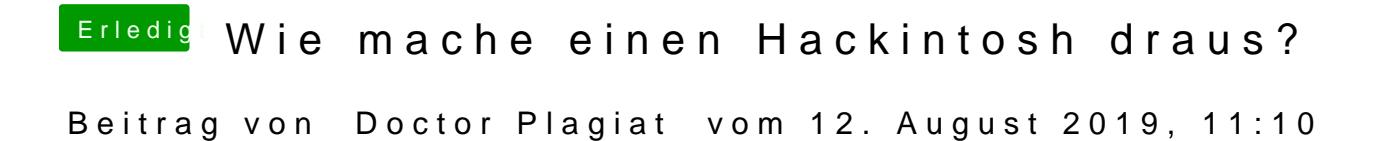

SSE 4.2 ist ein Prozessor-Befehlssatz. Was hat das mir einer Radeon-Grafik